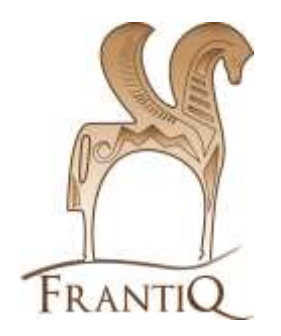

## **Minimum catalographique**

**Extraits**

### **CCI de FRANTIQ**

Retrouvez des exemples de notices respectant les consignes de catalogage :

<https://pro.frantiq.fr/cgi-bin/koha/virtualshelves/shelves.pl?op=view&shelfnumber=8887>

 $\triangle$ 

Il s'agit ici d'une liste des champs et sous-champs qu'il faut veiller à renseigner quand les éléments descriptifs tirés de l'extrait ou de son document-hôte le permettent

Dans le CCI-FRANTIQ, on entend par «extrait» une partie composante d'une revue (article) ou d'une monographie (chapitre, contribution,...), y compris sous la forme d'un tiré à part

#### **Sommaire :**

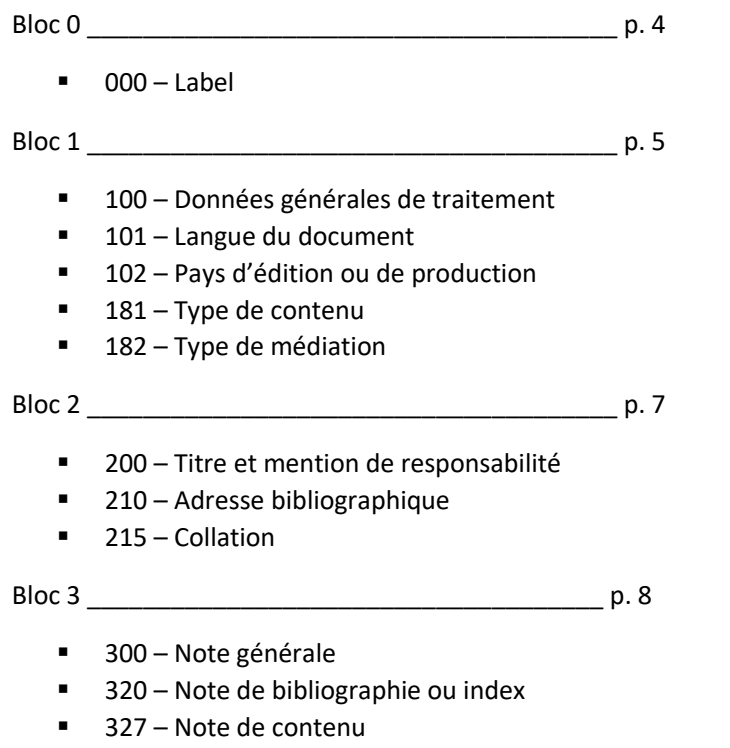

330 – Résumé

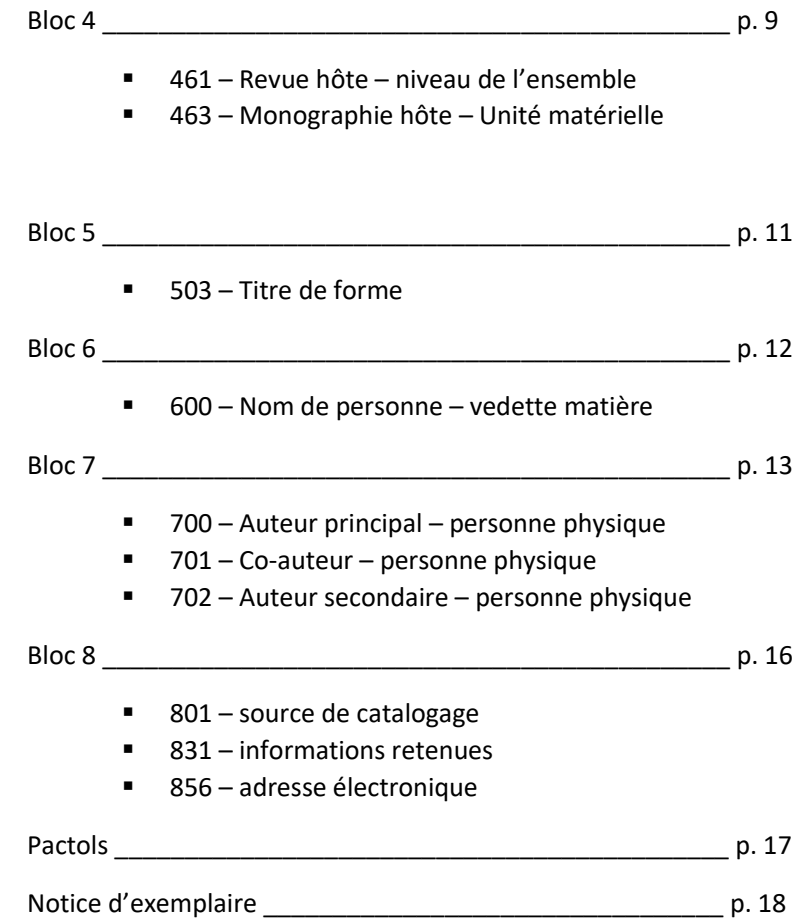

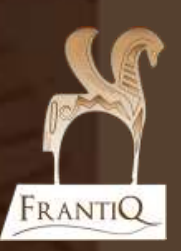

#### **Ajouter Notice 图 Enregistrer**  $\bar{\phantom{a}}$ Q Recherche Z39.50/SRU  $\Phi$  Paramètrages-Annuler ■ Montrer les liens vers la documentation MARC  $\pmb{0}$ 1 **Ø** Afficher les champs 000 001 003 014 017 020 033 035 099 Changer la grille **Section 0** Défaut 000 ? - Label = Document cartographique  $\triangle$  00 leader  $\vee$  Extraits  $\leftarrow$ Monographies 001 ? - numéro d'identification de la notice → Publications en série

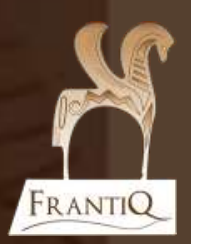

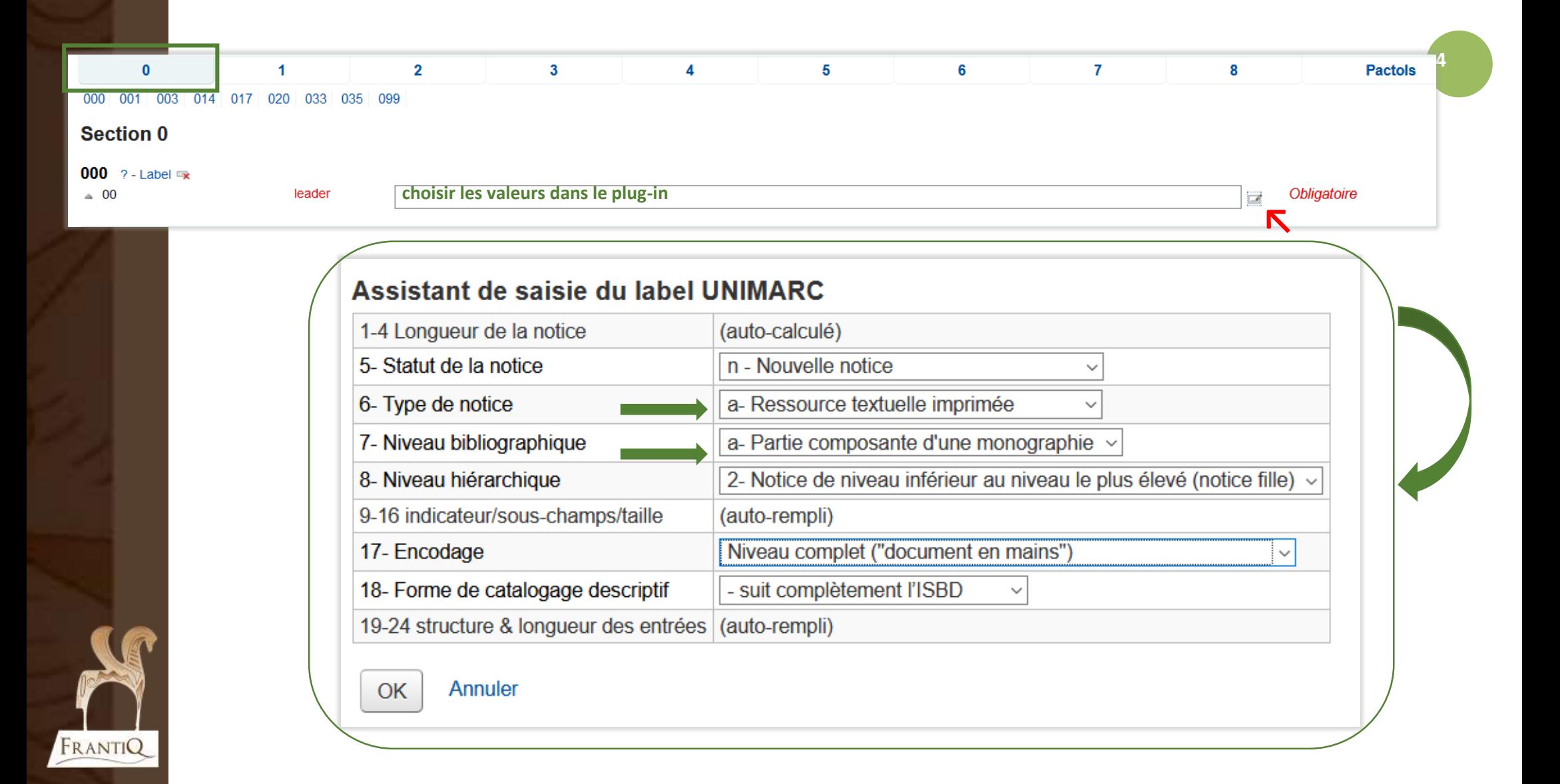

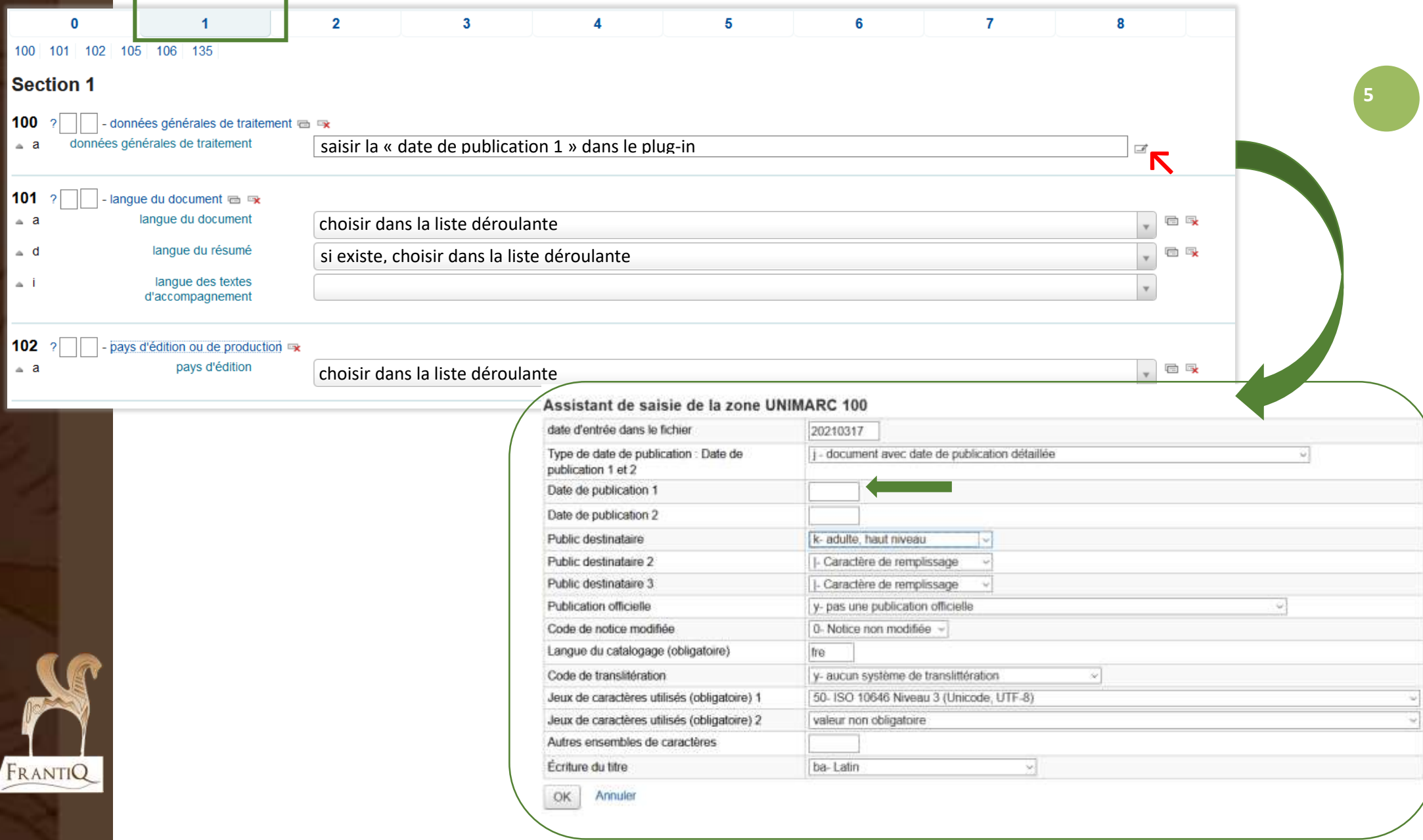

# Nouvelles zones 181 & 182 à renseigner ! Voir le tutoriel consacré à ces zones

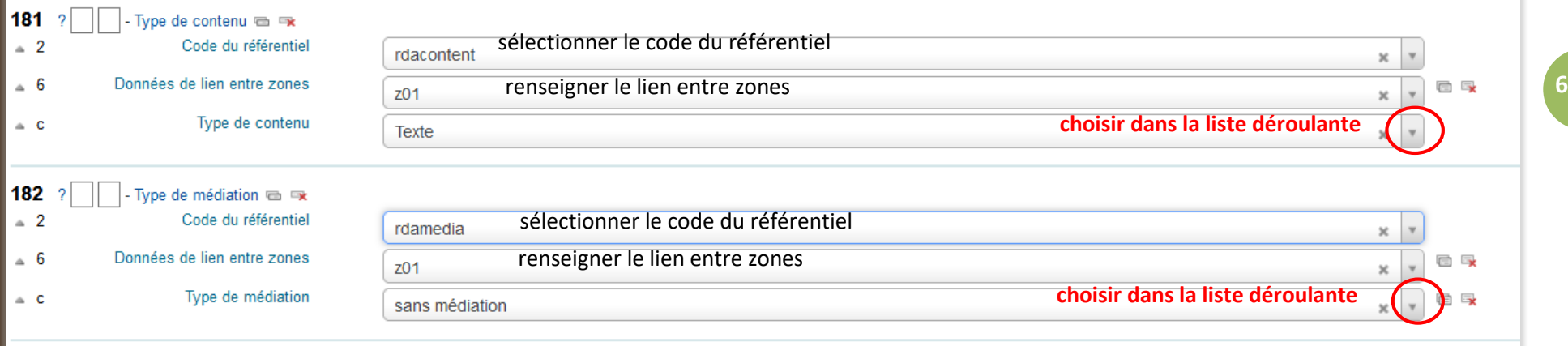

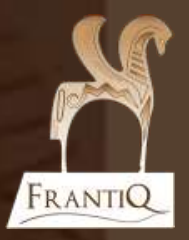

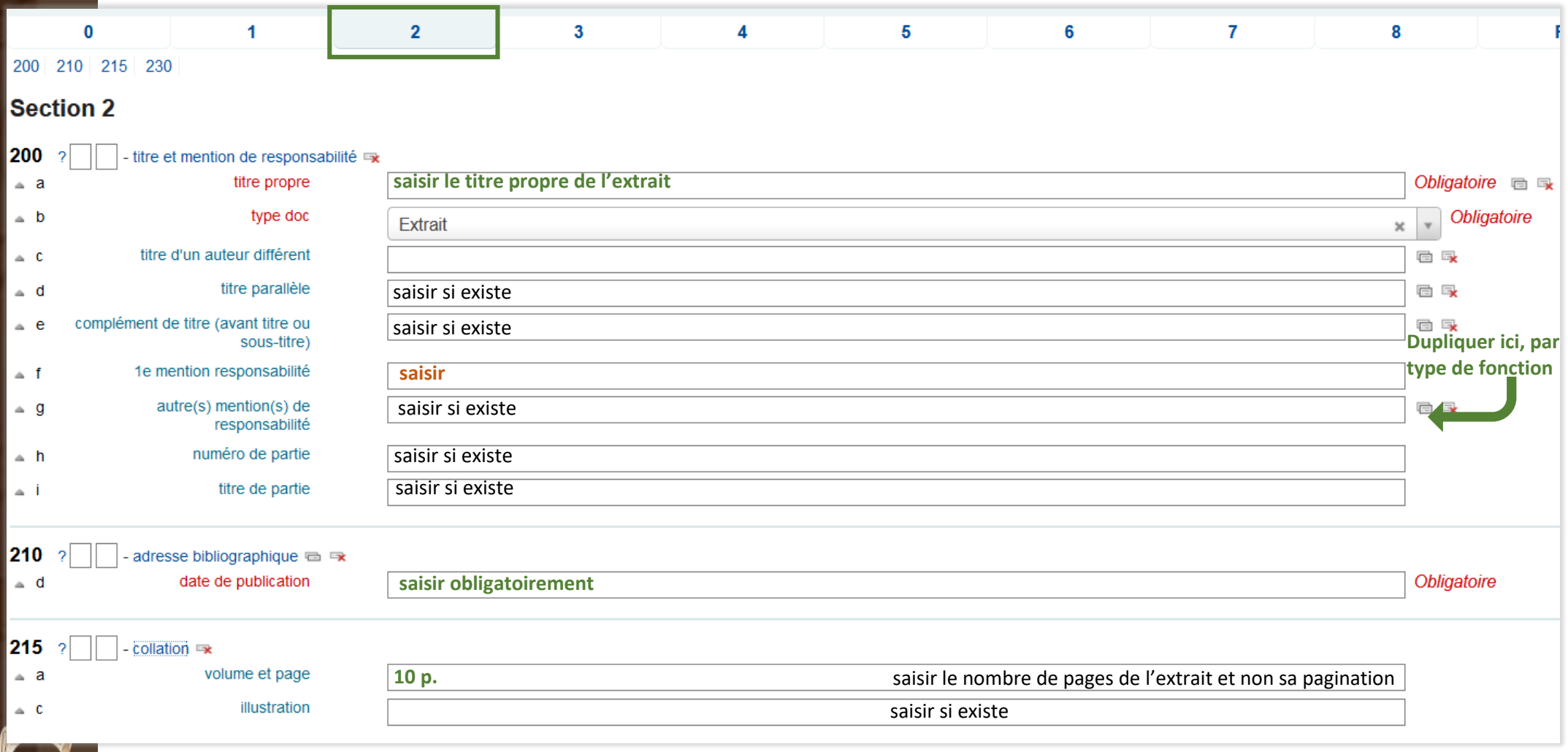

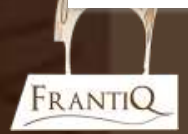

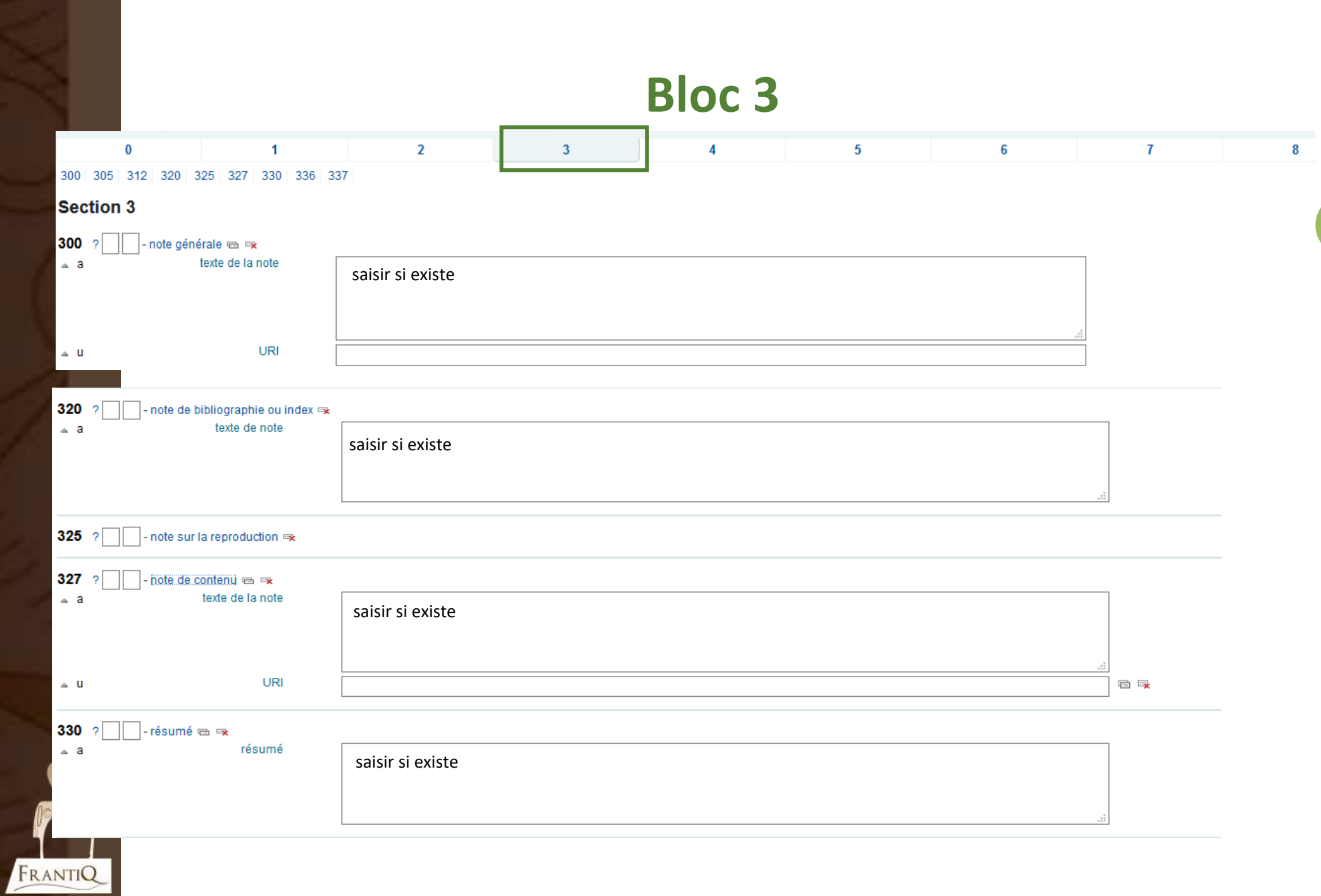

#### **Ne confondez pas 461 et 463** : les noms des champs sont explicites !

Les 2 champs peuvent être renseignés dans le cas d'un extrait d'une monographie hôte appartenant soit à une collection soit à un volume isolé d'une revue traité comme une monographie…

FRANTIQ

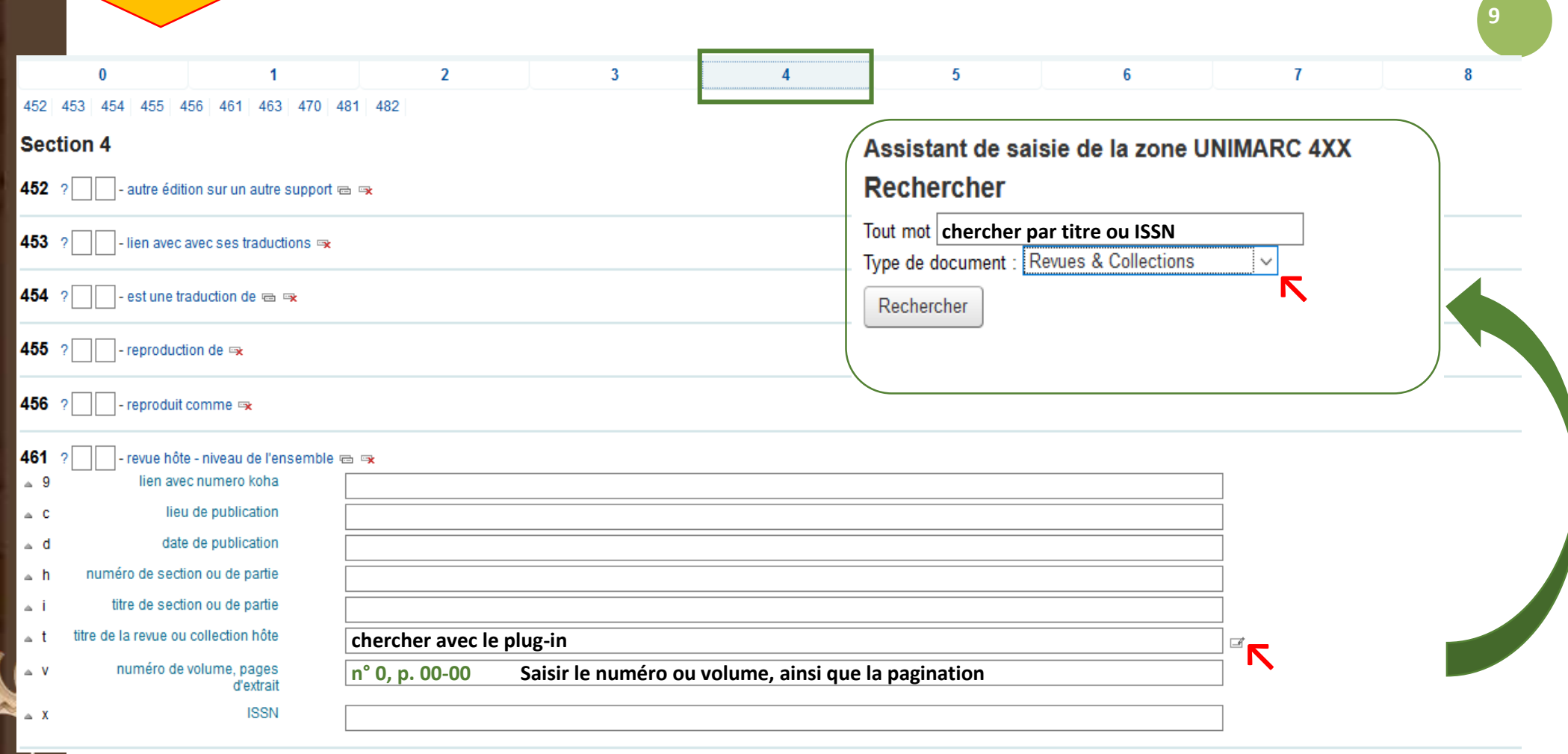

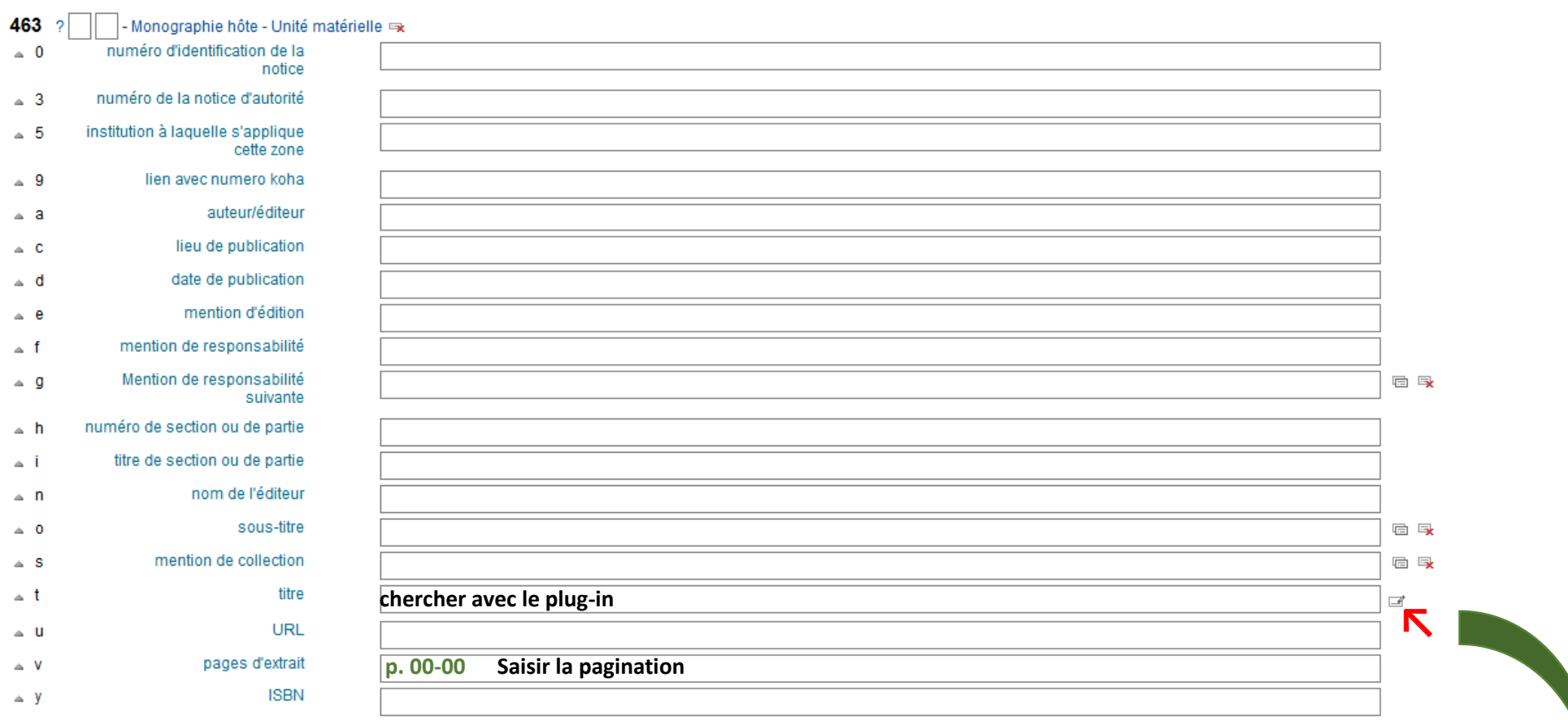

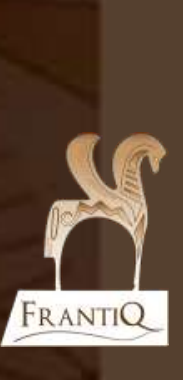

Assistant de saisie de la zone UNIMARC 4XX Rechercher Tout mot chercher par titre ou ISBN Type de document :  $\boxed{\text{Tous less types} }$  de document  $\sim$ Rechercher

#### **Ce champ concerne bien l'extrait lui-même et surtout pas son document hôte !**

Il arrive en effet qu'une partie composante (dossier, chapitre ou article) d'un document hôte corresponde aux actes d'un congrès (Table ronde, Rencontre ou Journée d'étude…)

**Bloc 5**

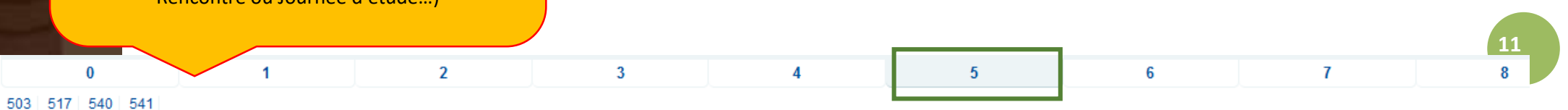

#### Section 5

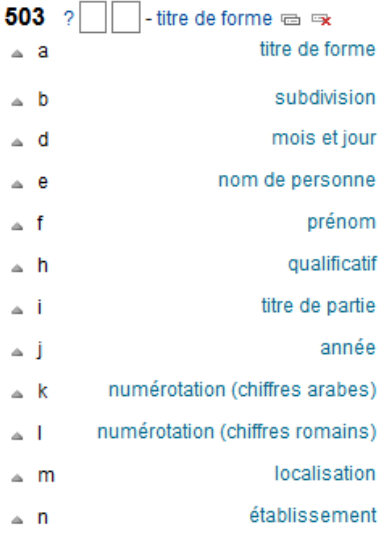

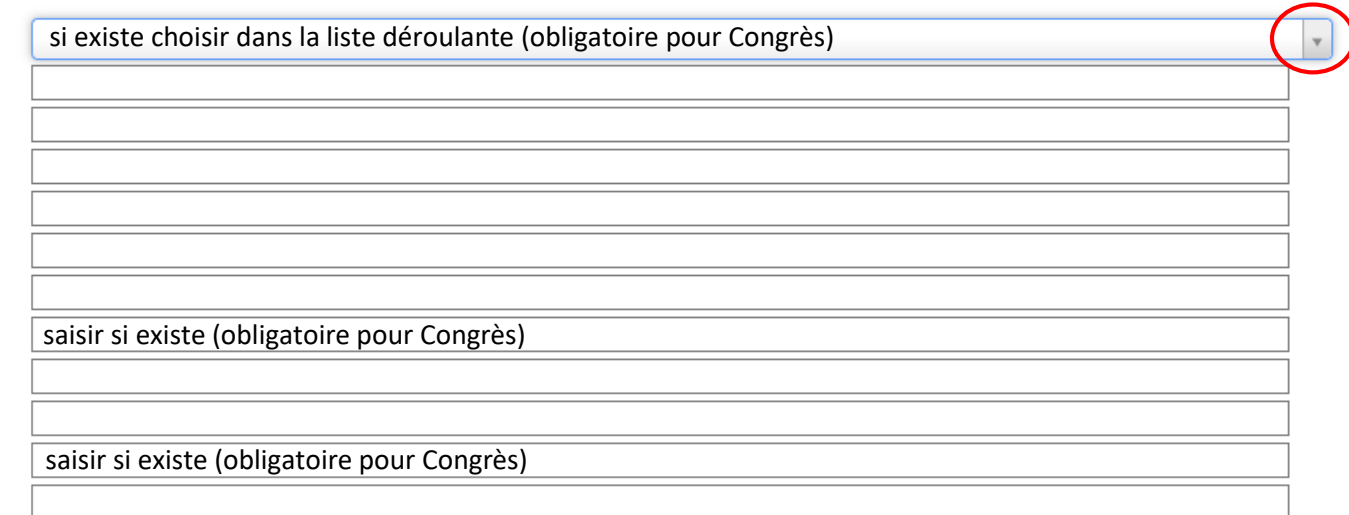

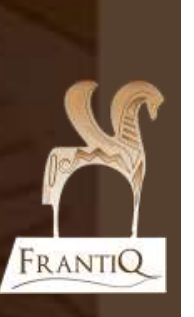

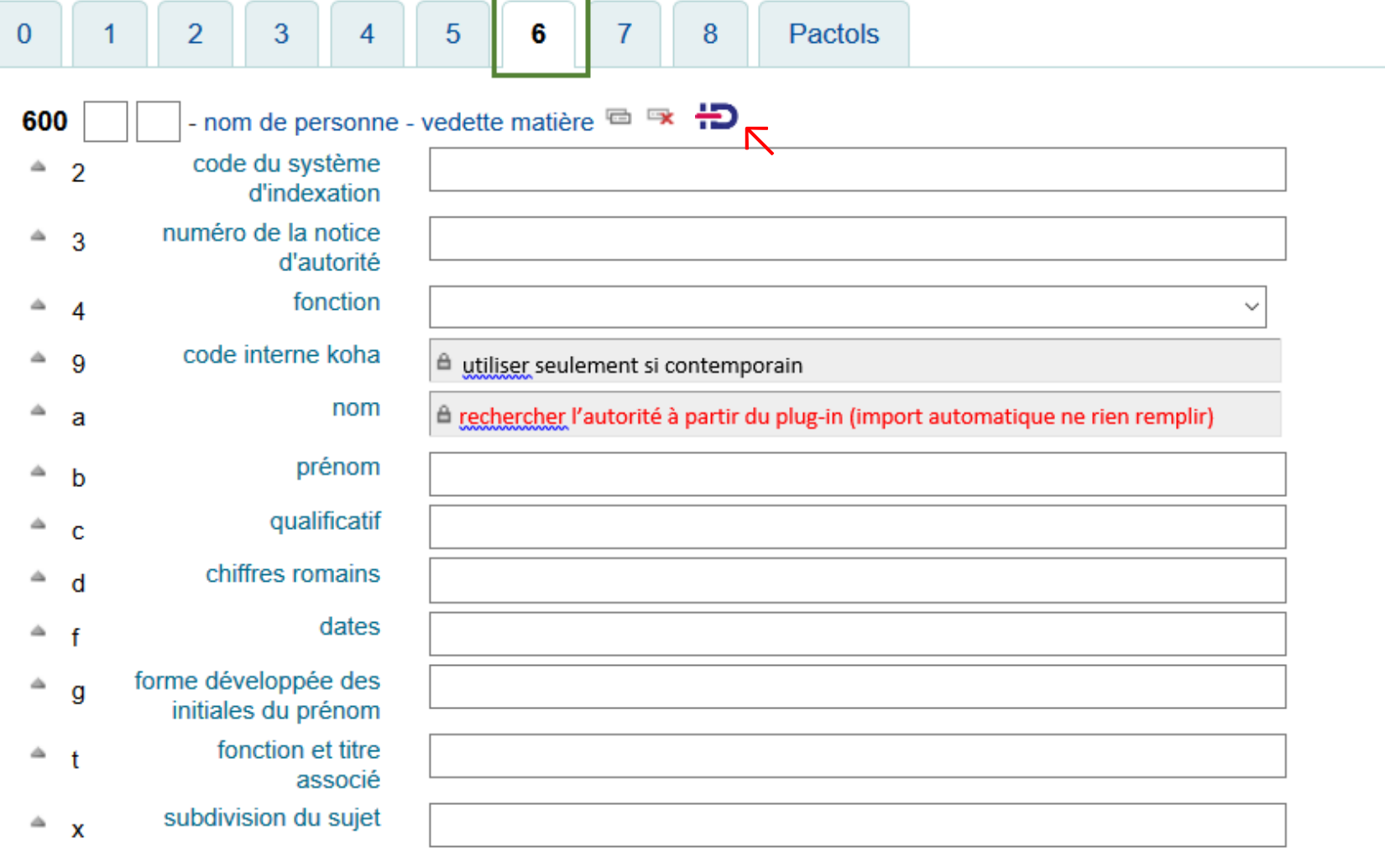

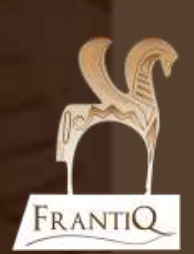

### ⚠ Utilisation du plug-in IdRef voir le guide !

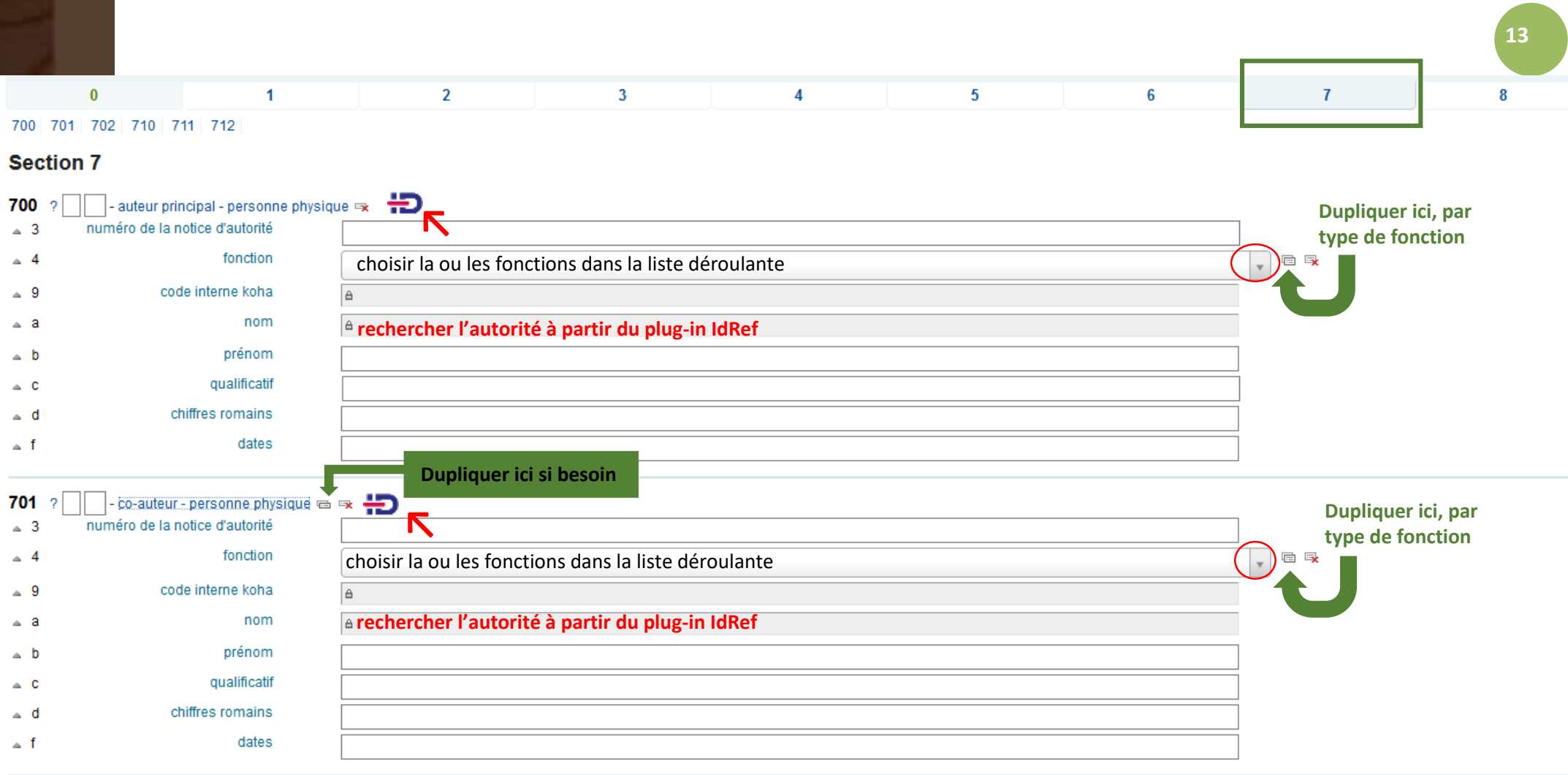

**Bloc 7**

#### FRANTIQ

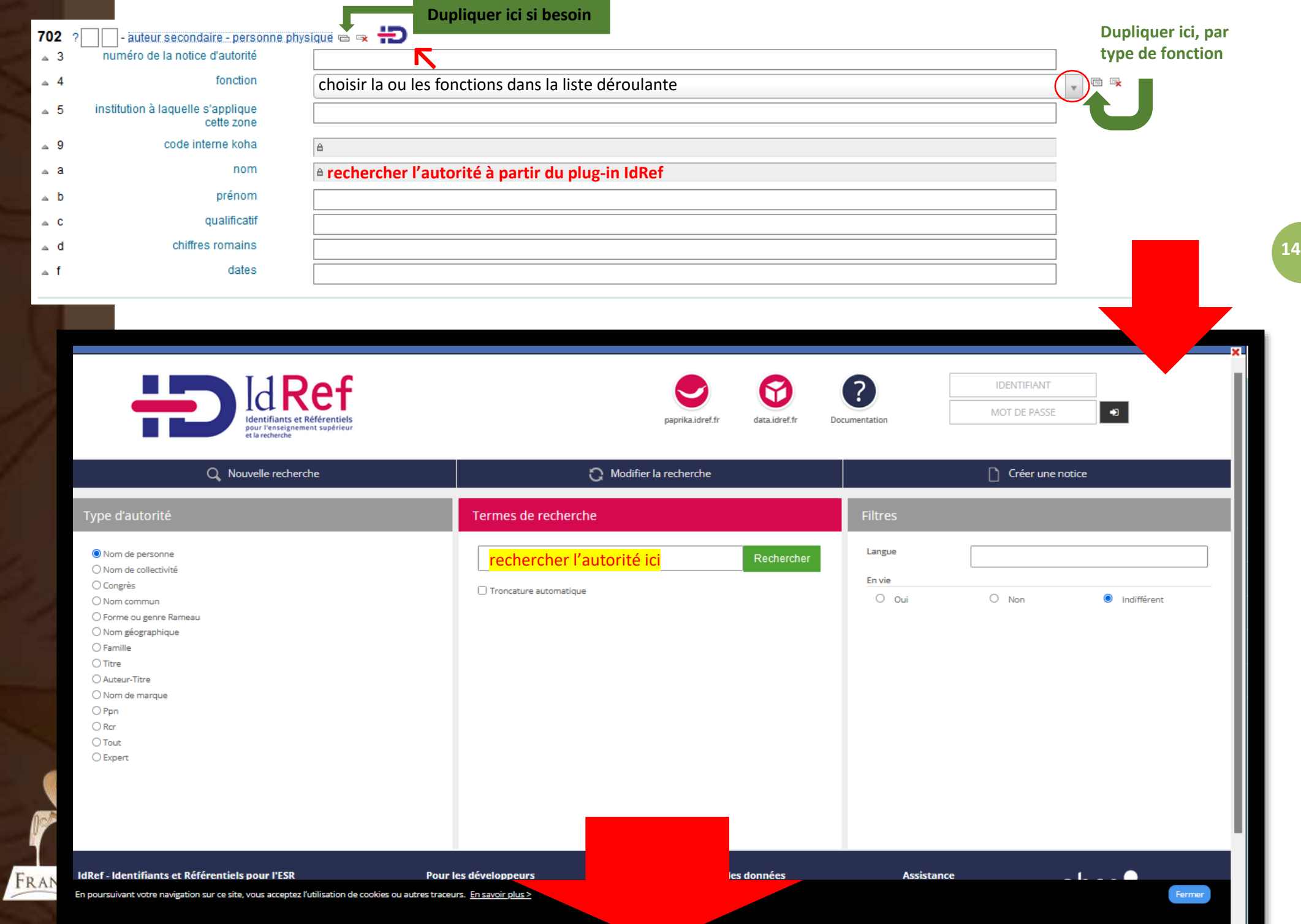

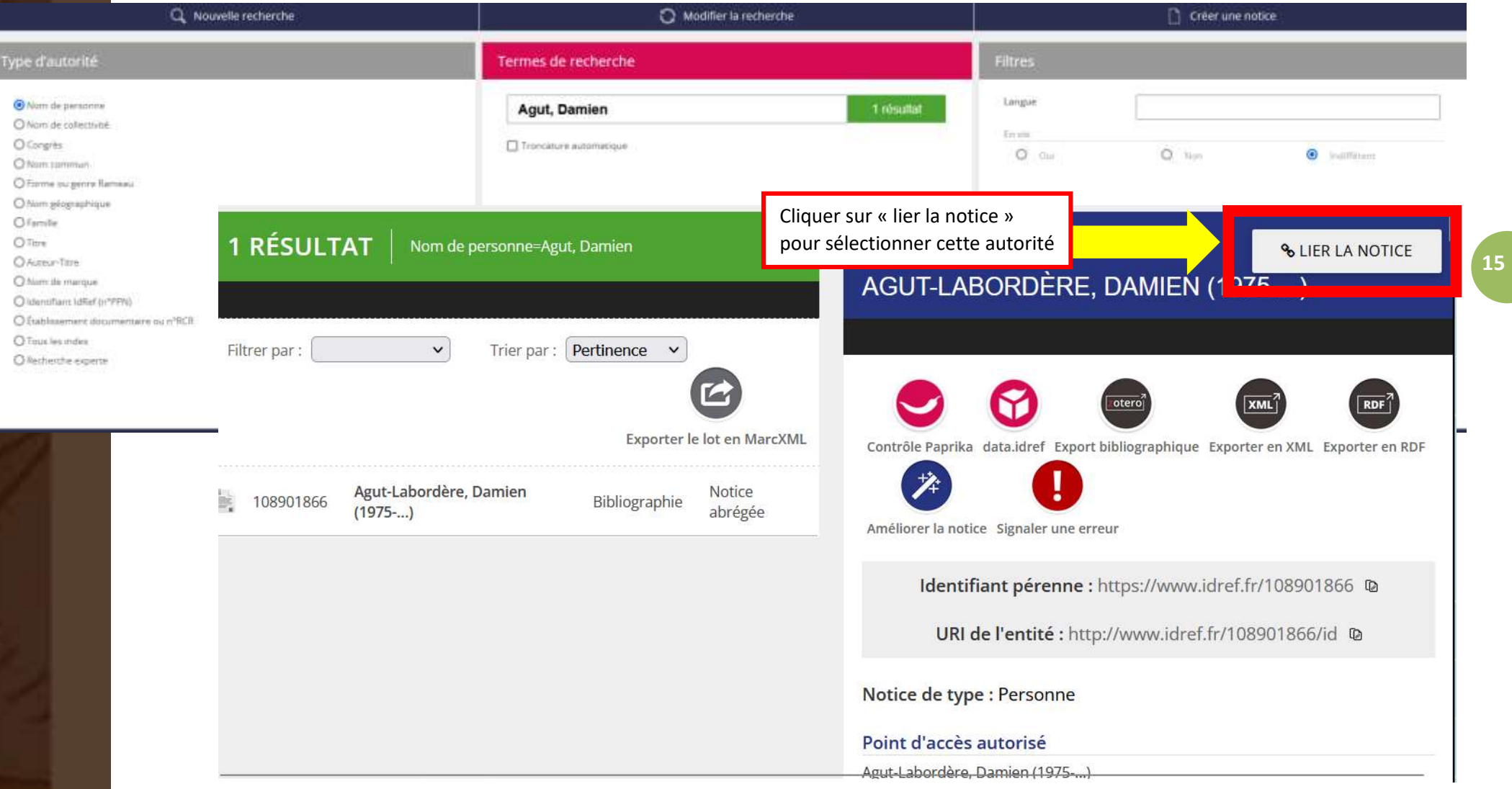

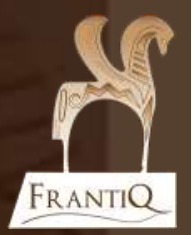

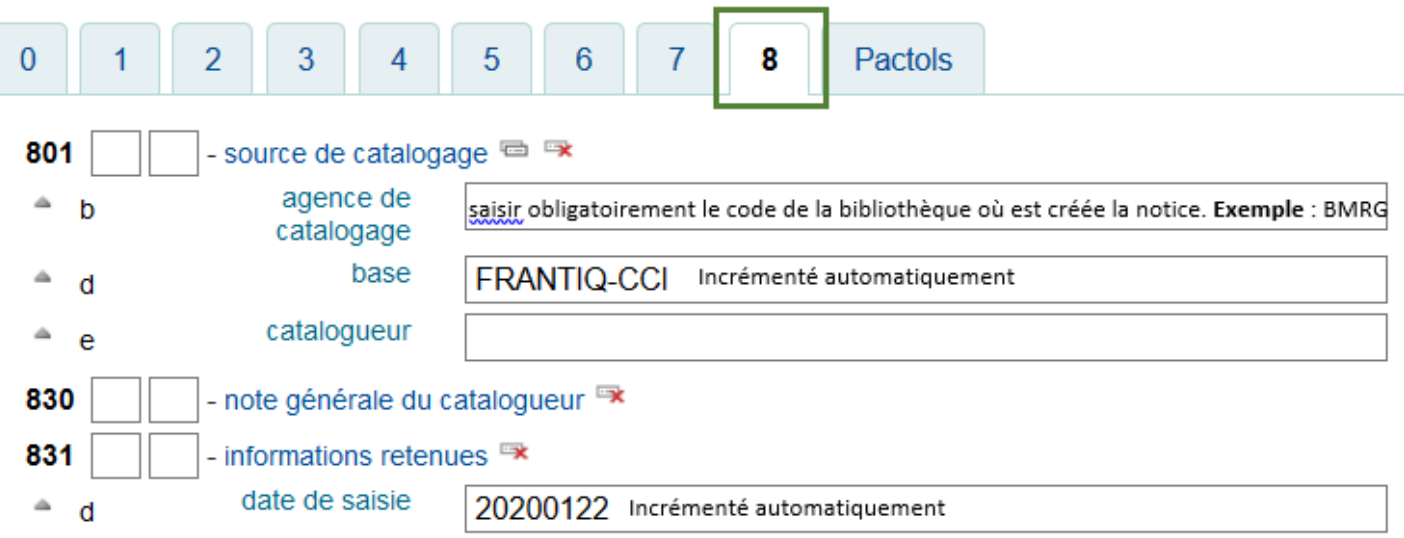

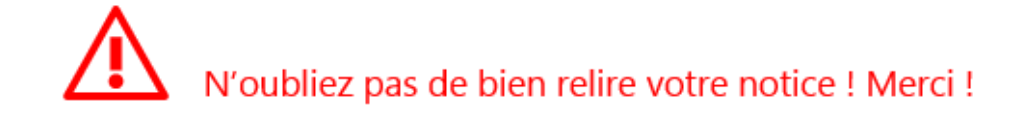

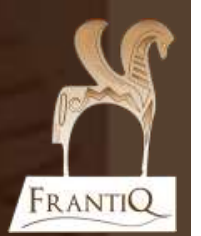

#### **Pactols**

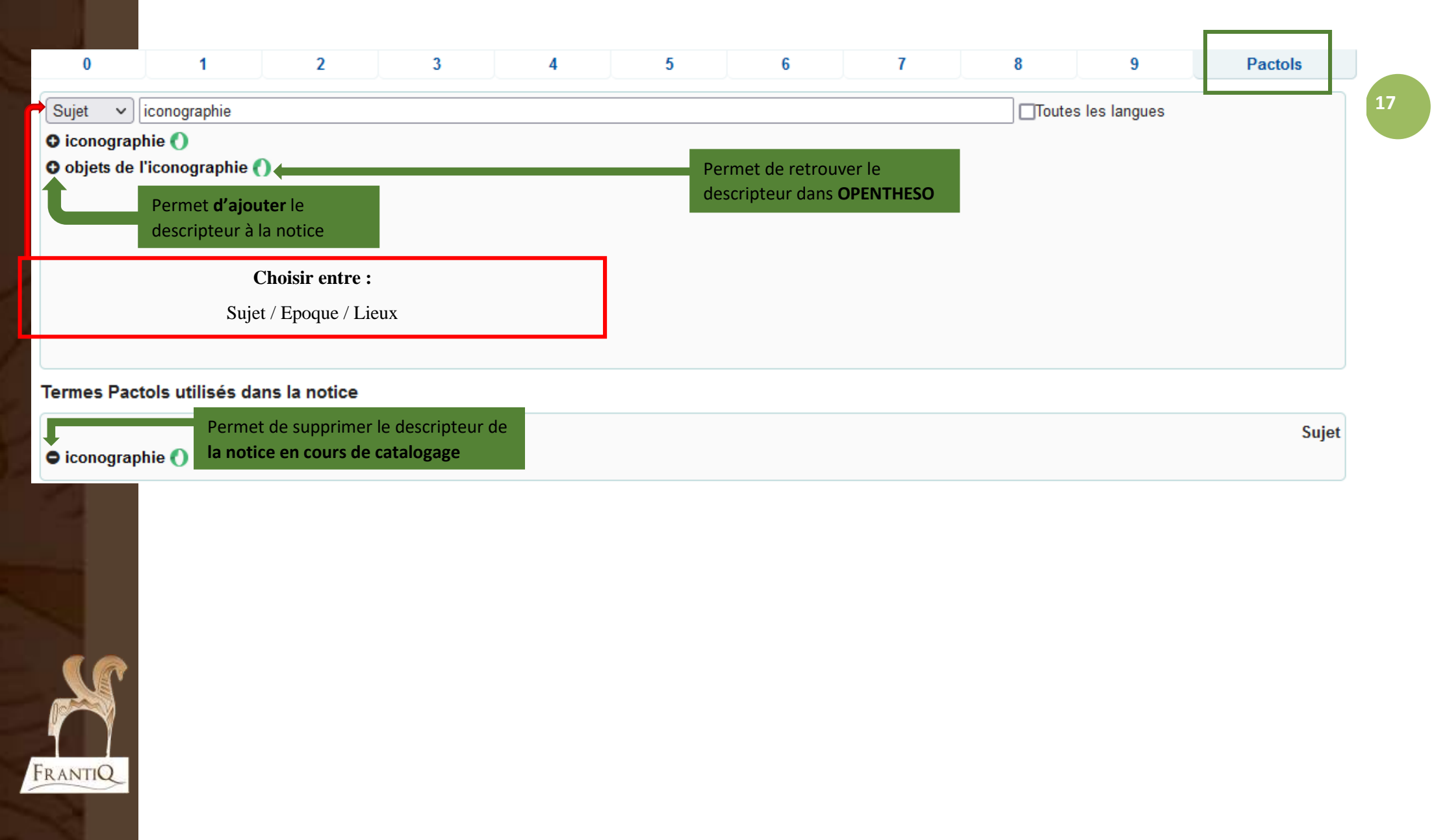

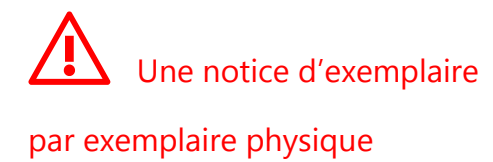

### **Notice d'exemplaire**

#### Ajouter un exemplaire

FRANTIQ

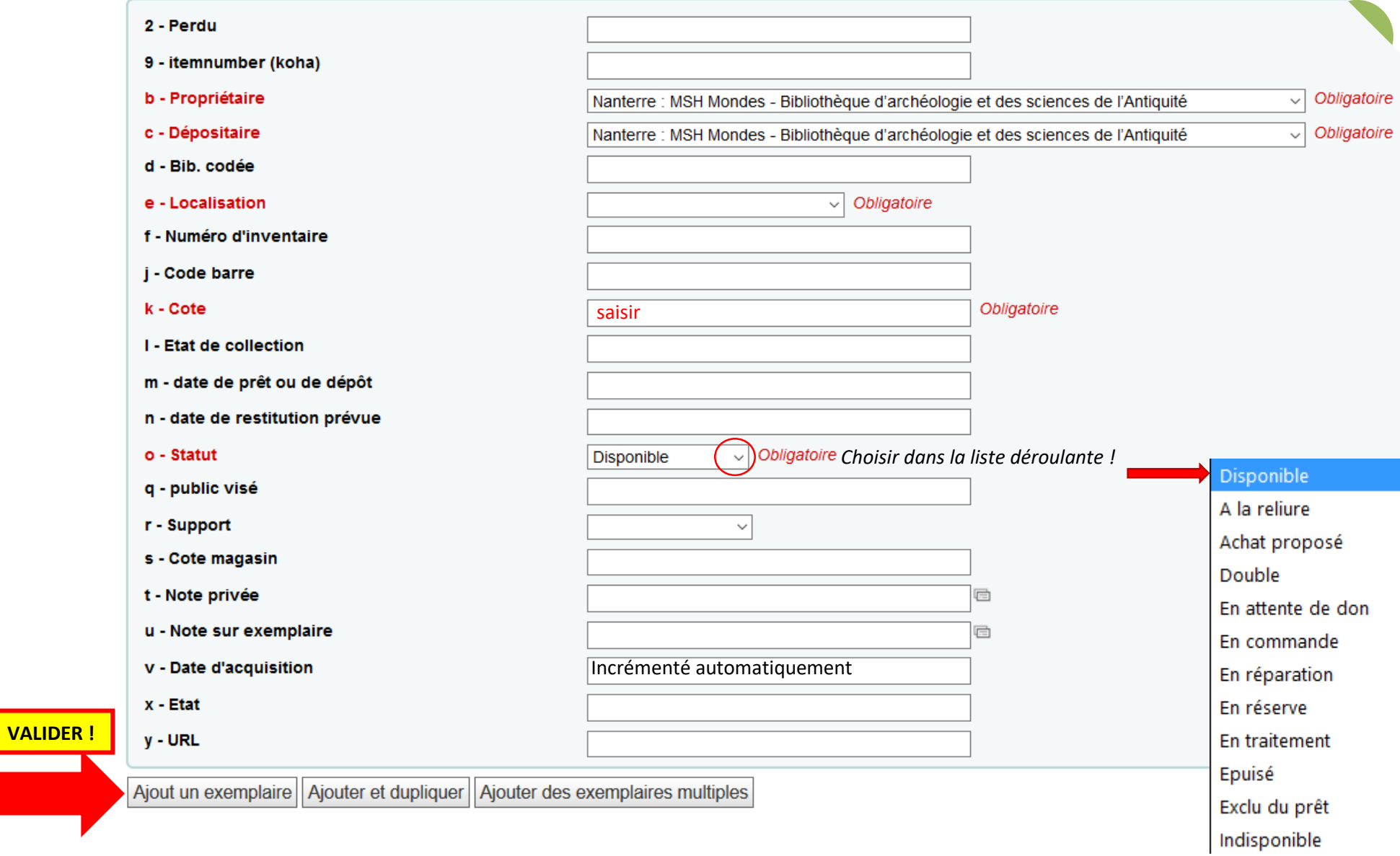